## ADAS Subroutine xxdata 23

```
subroutine xxdata_23(iunit ,
   & ndlev , ndmet , ndtem , ndtext ,
   & seq , iz0 , iz , iz1 ,
   & ctype ,
   & bwno_f , nlvl_f , lmet_f , lcstrg_f ,
   & ia_f , code_f , cstrga_f ,
   & isa_f , ila_f , xja_f , wa_f ,
   & nmet_f , imeta_f ,
   & bwno_i , nlvl_i , lmet_i , lcstrg_i ,
   & ia_i , code_i , cstrga_i ,
   & isa_i , ila_i , xja_i , wa_i ,
   & nmet_i , imeta_i ,
   & nte_ion , tea_ion , lqred_ion , qred_ion ,
   & nf_a , indf_a , lyld_a , yld_a ,
   & nte_exc , tea_exc , lqred_exc , qred_exc ,
   & l_ion , l_aug , l_exc ,
   & ntext , ctext
   \delta )
c-----------------------------------------------------------------------
c ****************** fortran77 subroutine: xxdata_23 ******************
\mathtt{C}c purpose: to fetch data from an adf23 data set.
\capc input : (i*4) iunit = unit to which input file is allocated<br>c (i*4) ndlev = maximum number of energy levels in
c (i*4) ndlev = maximum number of energy levels in
c either ion stage
c (i*4) ndmet = maximum number of metastables
c (i*4) ndtem = maximum number of temperatures
c (i*4) ndtext = maximum number of comment text lines
c
c output: (c \star 2) seq = iso-electronic sequence symbol
c (i*4) iz0 = nuclear charge
c (i*4) iz = ionising ion charge
c (i*4) izl =i onised ion charge (i*4)c (c*2) ctype = adf23 file resol. ('ca', 'ls' or 'ic')<br>c (r*8) bwno_f = ionis. poten. of ionised ion (cm-1)c (r*8) bwno_f = ionis. poten. of ionised ion (cm-1)c (i*4) nlvl_f = number of levels of ionised ion
c (1*4) lmet_f = .true. => ionised metastables marked
c .false. => ionised metastables unmarked
c (default action - mark ground)
c (l*4) lestrg f = .true. => standard config strings for
c ionised ion states
c .false. => unreadable config string for
c at least one ionised ion state
c (i*4) ia_f() = index of ionised ion levels
c 1st dim: ionised ion level index
c (c*1) code f() = met. or excit. DR parent marker (* or #)
c 1st dim: ionised ion level index
c (i*(*)c)cstrga_f() = ionised ion configuration strings
c 1st dim: ionised ion level index
c (i*4) isa_f() = ionised ion level multiplicity
```
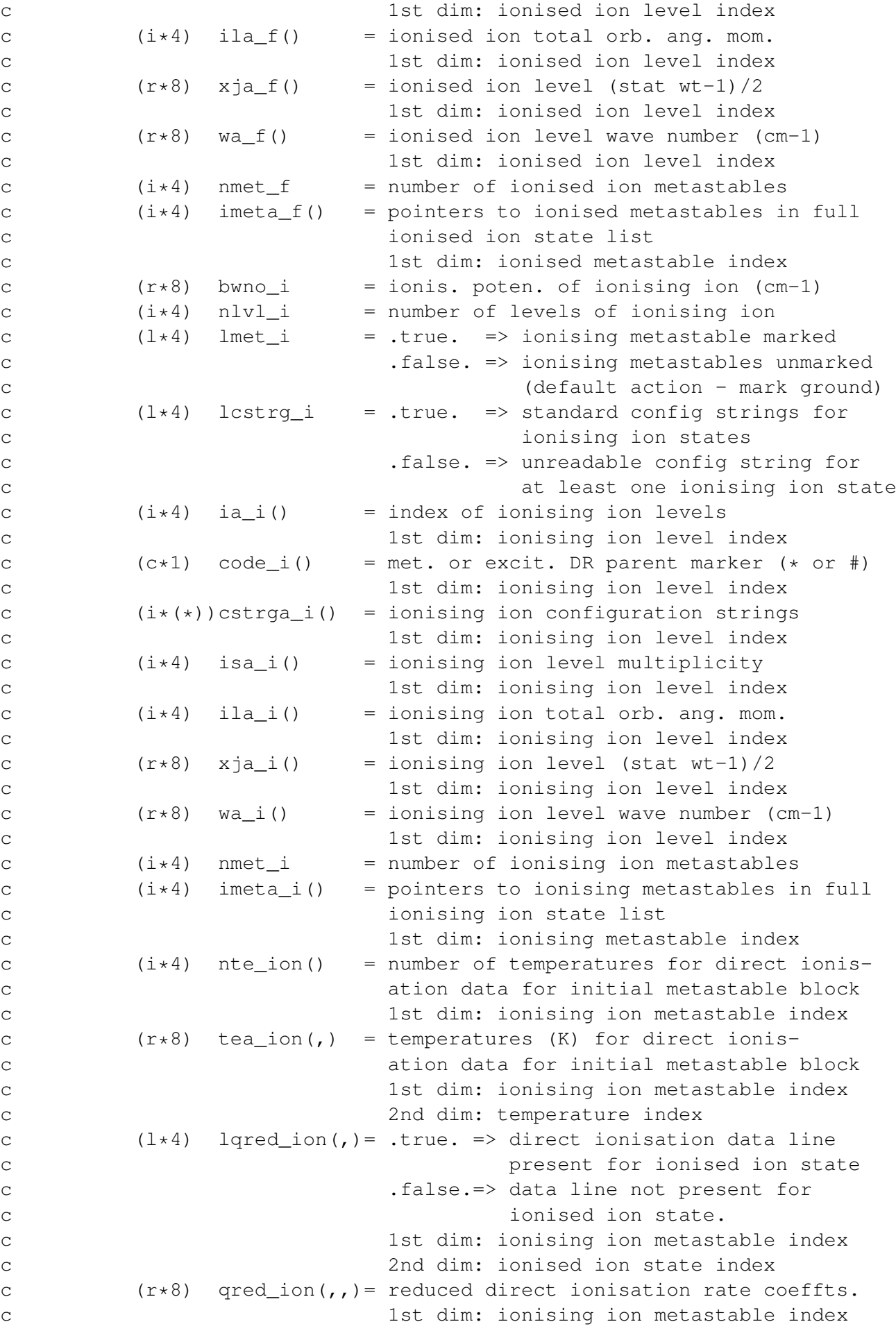

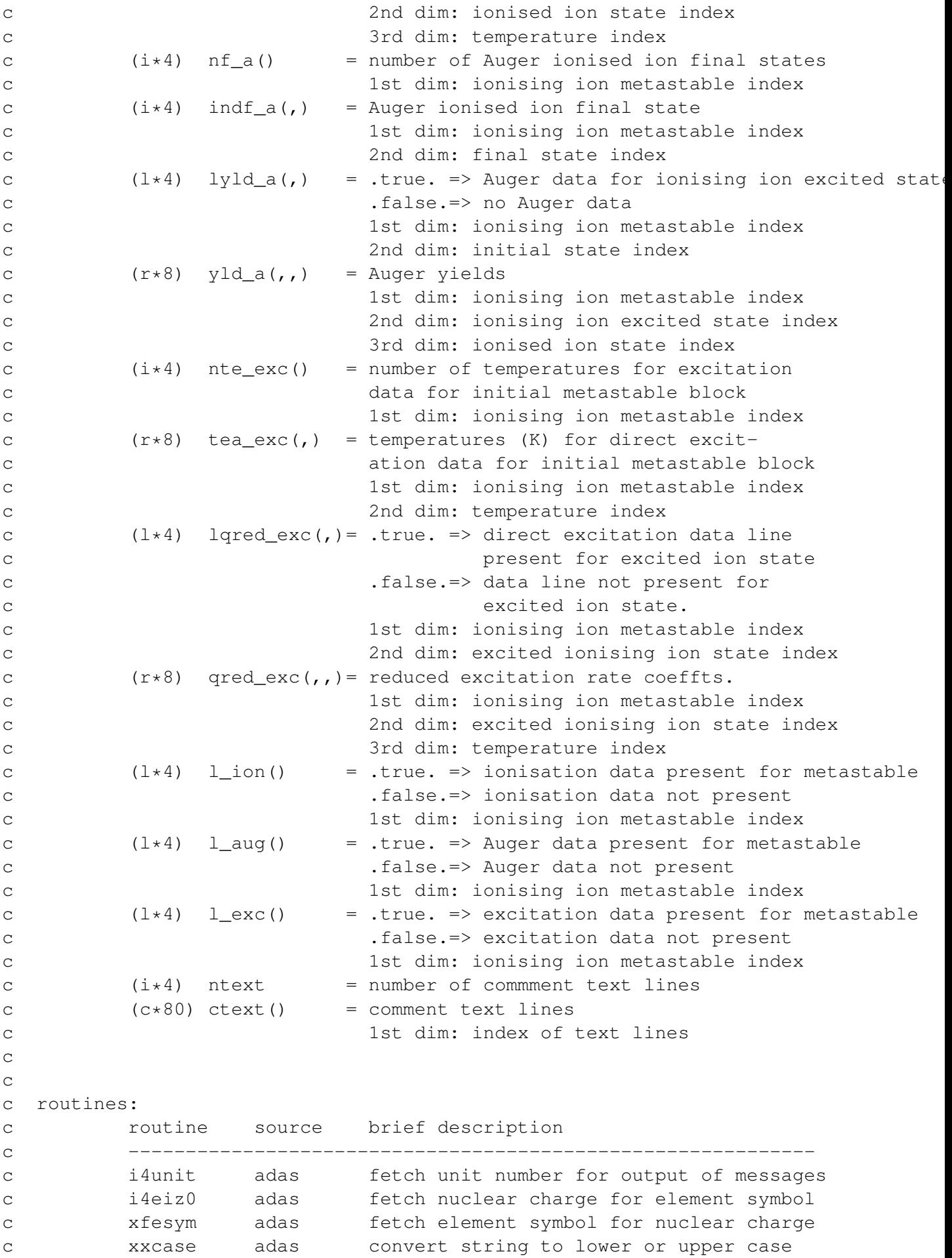

```
c xxhkey adas extract a key name value from a string
c xxlast adas find last occurence of char in string
c xxslen adas find first and last characters of string
c xxdtes adas detect if config string is eissner/standard
c xxcftr adas covert config string between eissner/standard
c
c author: Hugh Summers
c date : 22-05-2008
\mathcal{C}c
c version : 1.1
c date : 22-05-2008
c modified : Hugh Summers
c - first version
c
\Gammac-----------------------------------------------------------------------
    CHARACTER CODE_F(NDLEV), CODE_I(NDLEV)
    CHARACTER*(*) CSTRGA_F(NDLEV), CSTRGA_I(NDLEV)
    CHARACTER*80 CTEXT(NDTEXT)
    CHARACTER*2 CTYPE, SEQ
    INTEGER IA_F(NDLEV), IA_I(NDLEV), ILA_F(NDLEV)
    INTEGER ILA_I(NDLEV), IMETA_F(NDMET)
    INTEGER IMETA_I(NDMET), INDF_A(NDMET,NDLEV)
    INTEGER ISA_F(NDLEV), ISA_I(NDLEV)
    INTEGER IUNIT, IZ, IZO, IZI
    INTEGER NDLEV, NDMET, NDTEM, NDTEXT
    INTEGER N_{\rm F\_A(NDMET)}, NLVL_F,
    INTEGER NMET_I, NTEXT, NTE_EXC(NDMET)
    INTEGER NTE ION(NDMET)
    LOGICAL LCSTRGF, LCSTRGI, LMETF, LMETI
    LOGICAL LQRED_EXC(NDMET, NDLEV)
    LOGICAL LQRED_ION(NDMET, NDLEV), LYLD_A(NDMET, NDLEV)
    LOGICAL L<sup>L</sup>AUG(NDMET), L<sup>L</sup>EXC(NDMET)
    LOGICAL LON(NDMET)
    REAL*8 BWNO F, BWNO I
    REAL*8 QRED_EXC(NDMET, NDLEV, NDTEM)
    REAL*8 ORED ION(NDMET, NDLEV, NDTEM)
    REAL*8 TEA_EXC(NDMET, NDTEM), TEA_ION(NDMET, NDTEM)
    REAL*8 WA_F(NDLEV), WA_I(NDLEV), XJA_F(NDLEV)
    REAL*8 XJA I(NDLEV)
    REAL*8 YLD A(NDMET, NDLEV, NDLEV)
```